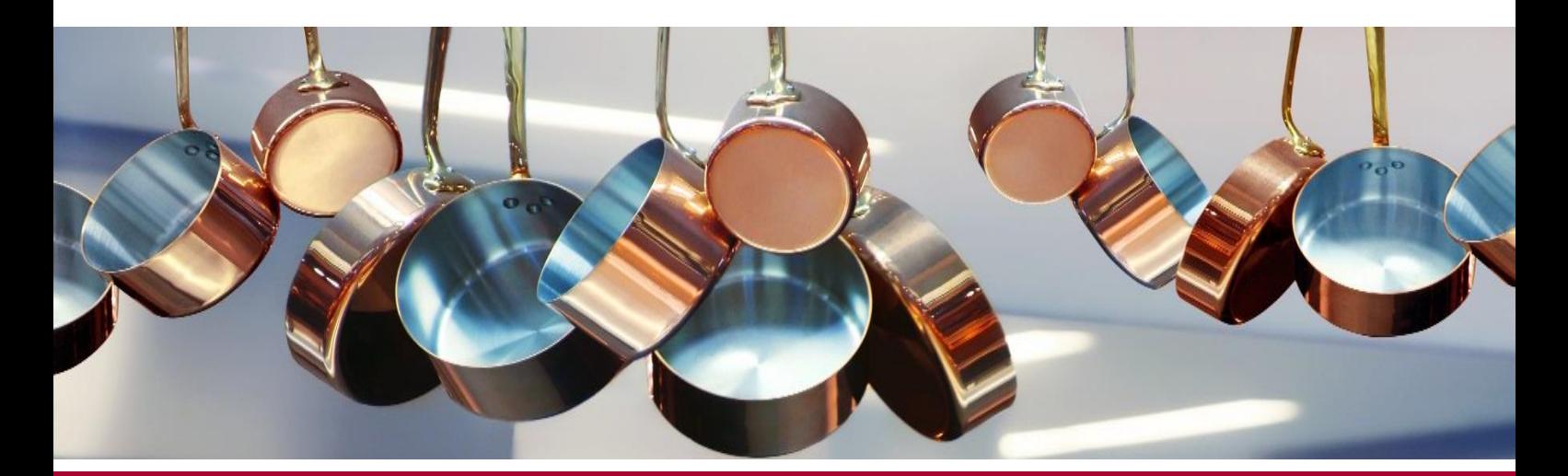

## **Les 25 recettes du CAP Cuisine**

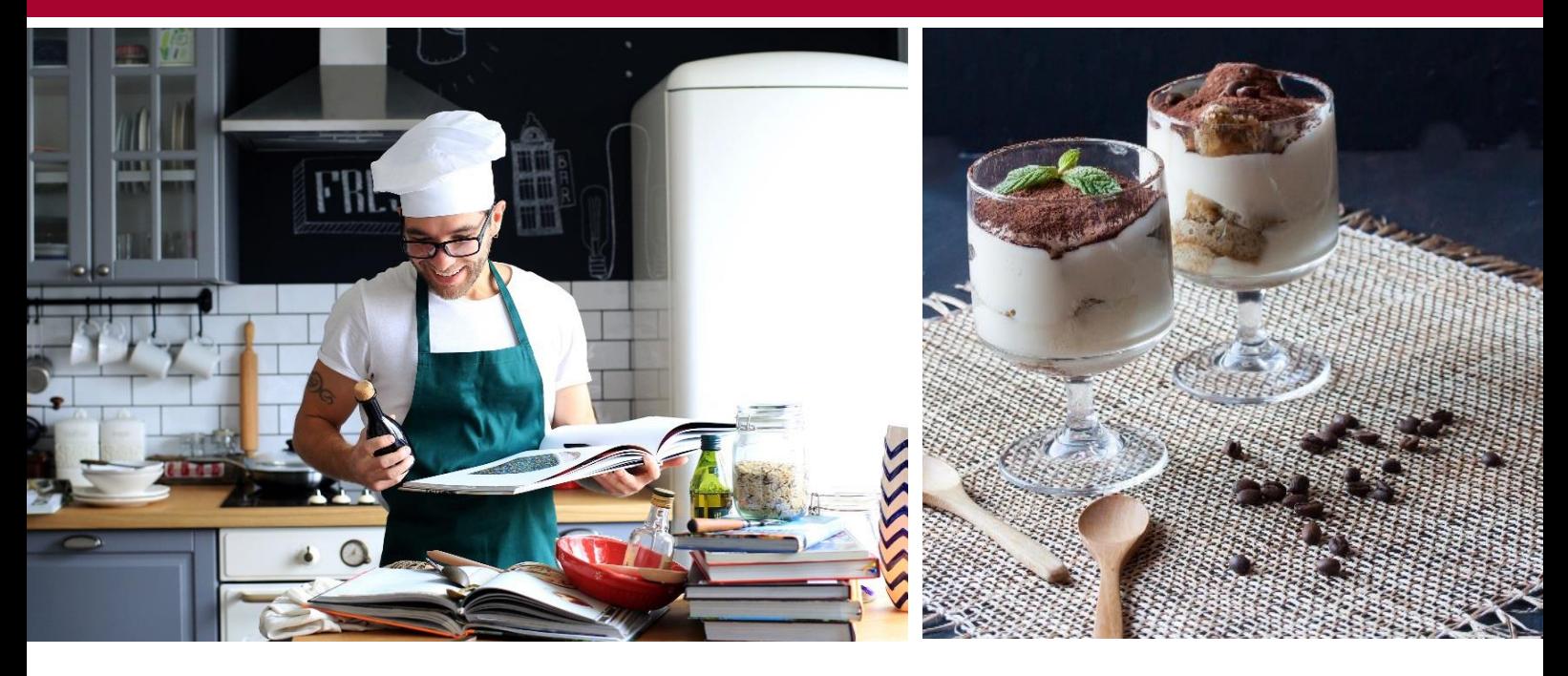

Ce guide contient une liste de 25 recettes de base à maîtriser pour votre examen et les liens vers leurs fiches techniques respectives, issues du site national de ressources de la filière hôtellerie-restauration.

Ces dernières requièrent la maîtrise d'un ensemble de techniques professionnelles, que vous retrouvez tout au long de vos cours.

Il est donc important de connaître les fiches techniques de ces 25 recettes. Il peut en effet vous être demandé de les réaliser lors de votre épreuve de mise en situation, ou un dérivé de celles-ci.

Nous vous recommandons de vous entraîner à plusieurs reprises, pour bien assimiler les méthodes appropriées et justifier ainsi de votre savoir-faire lors de l'examen.

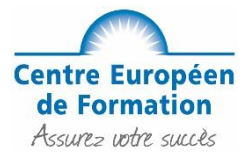

## Liste des 25 recettes et leurs fiches techniques

La fiche technique est directement accessible en ligne, en cliquant sur le lien correspondant.

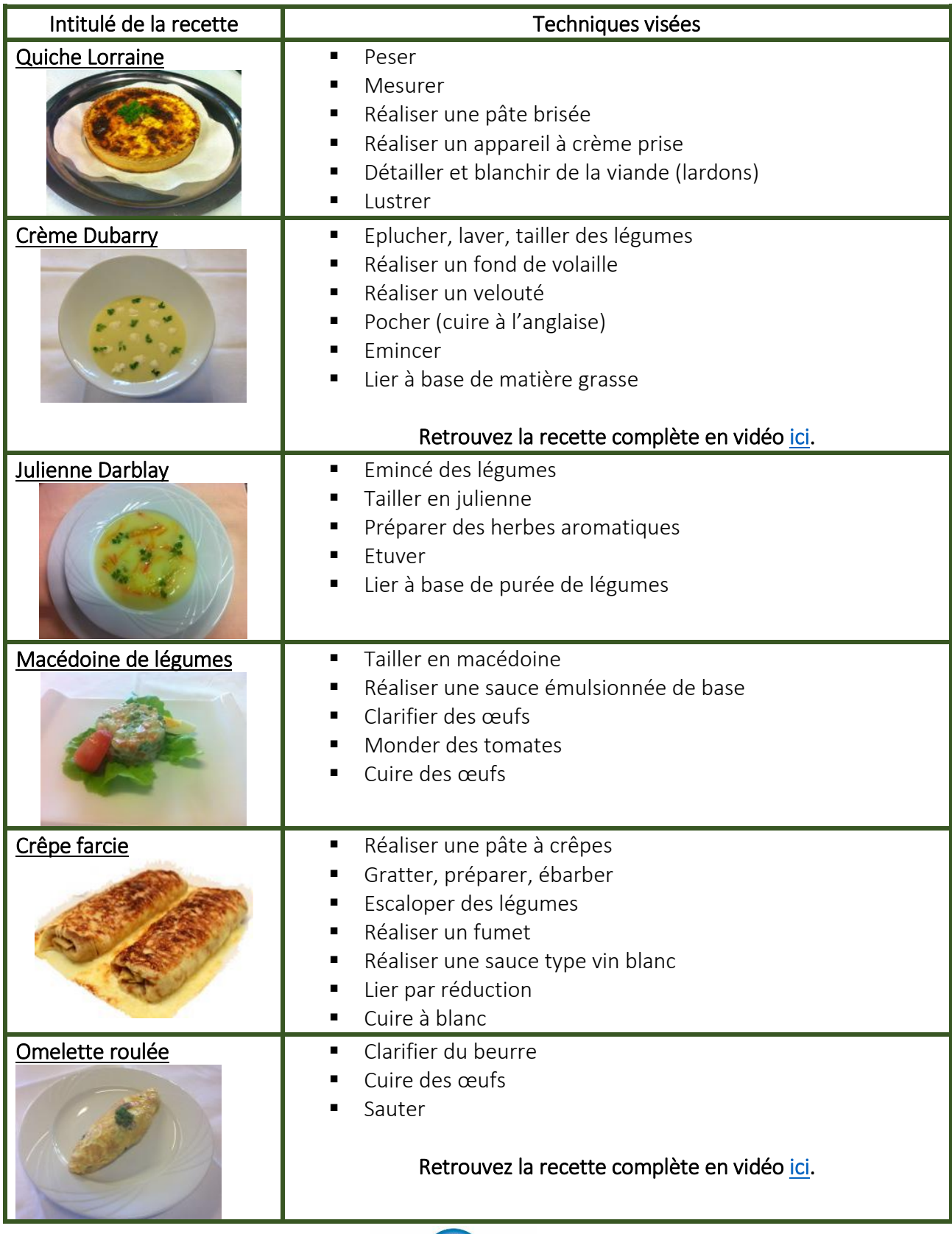

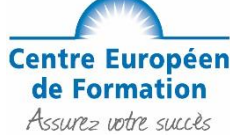

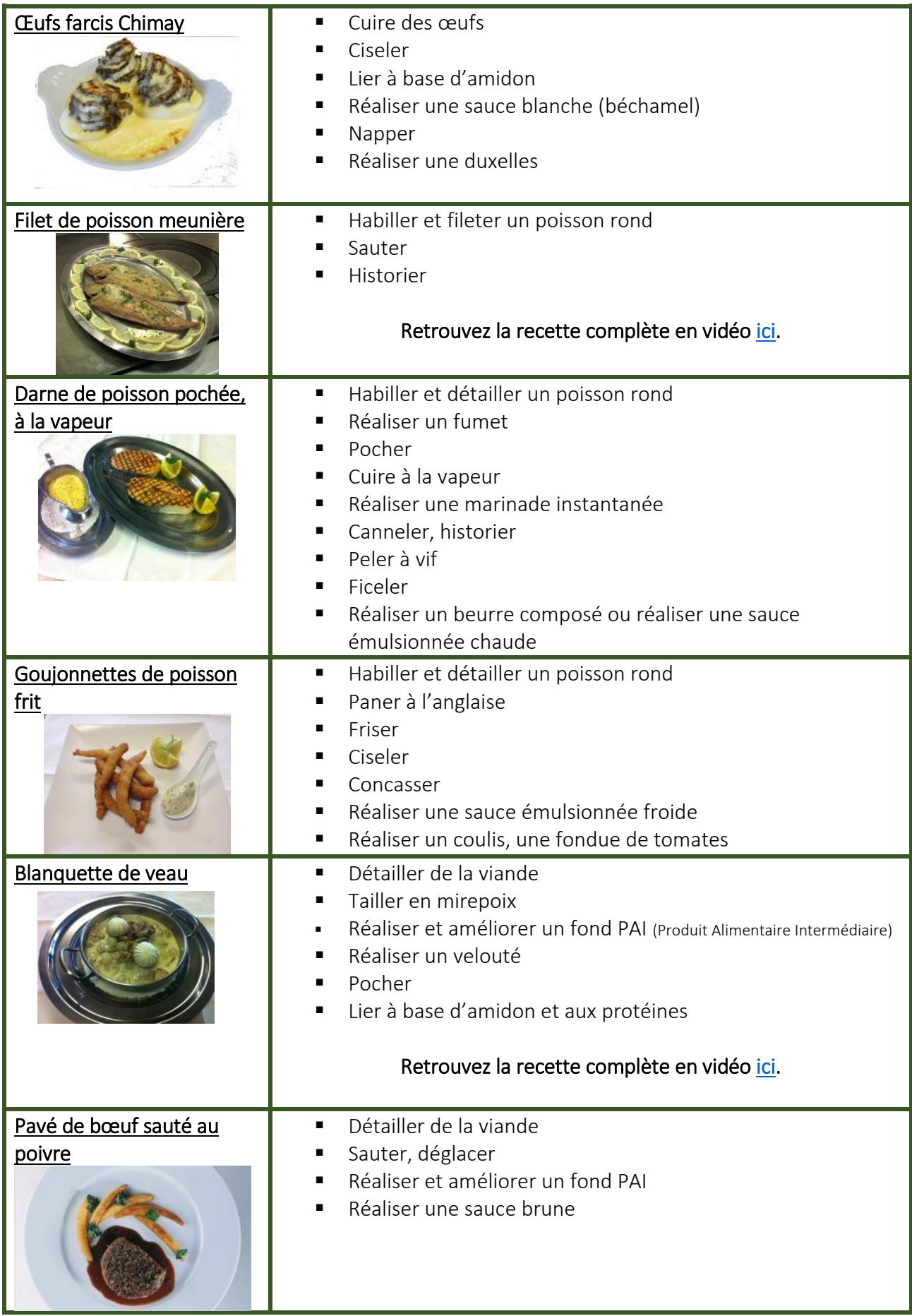

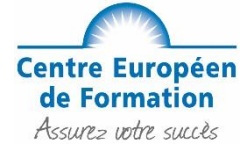

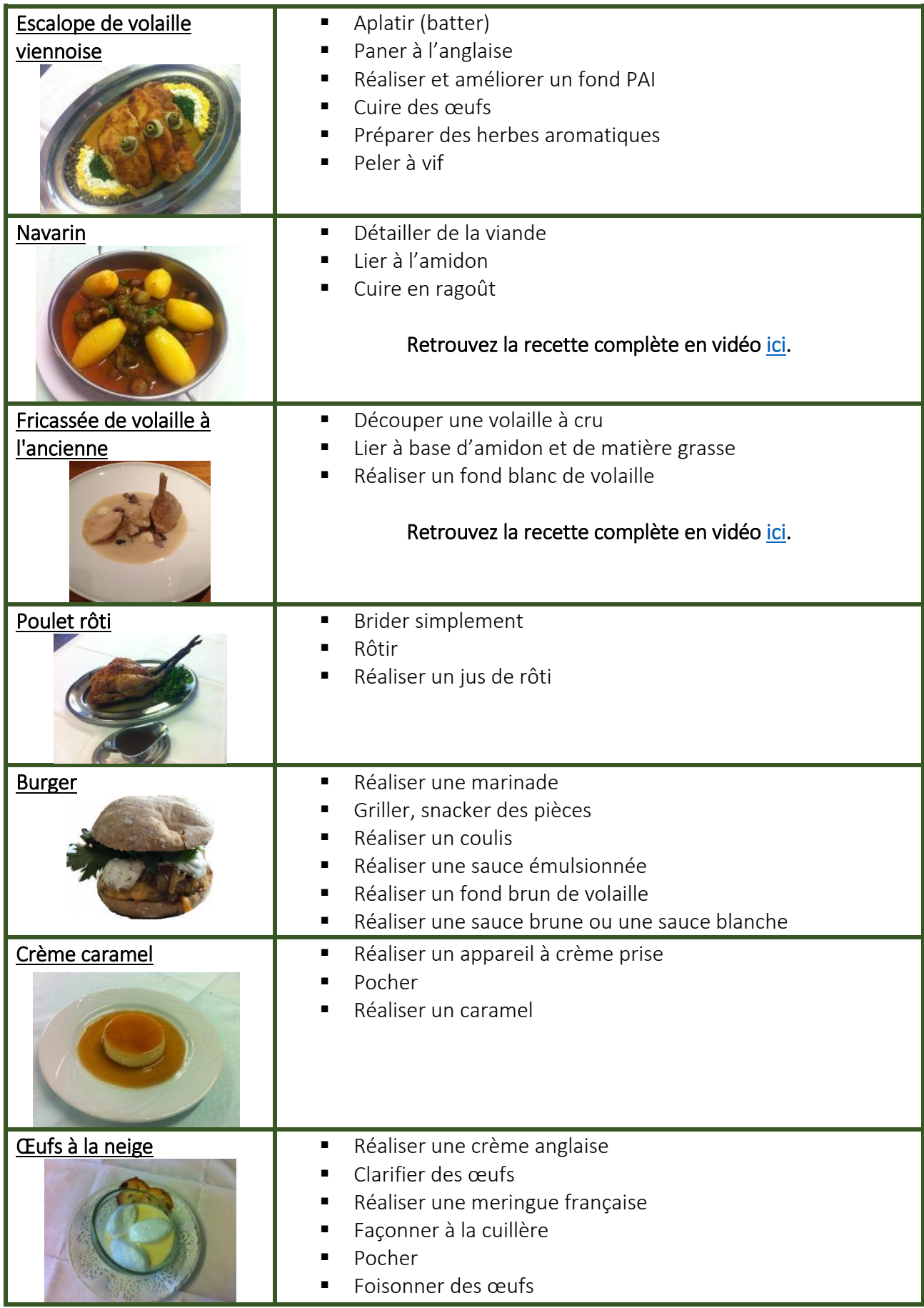

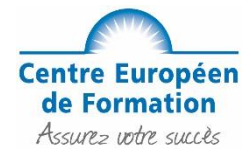

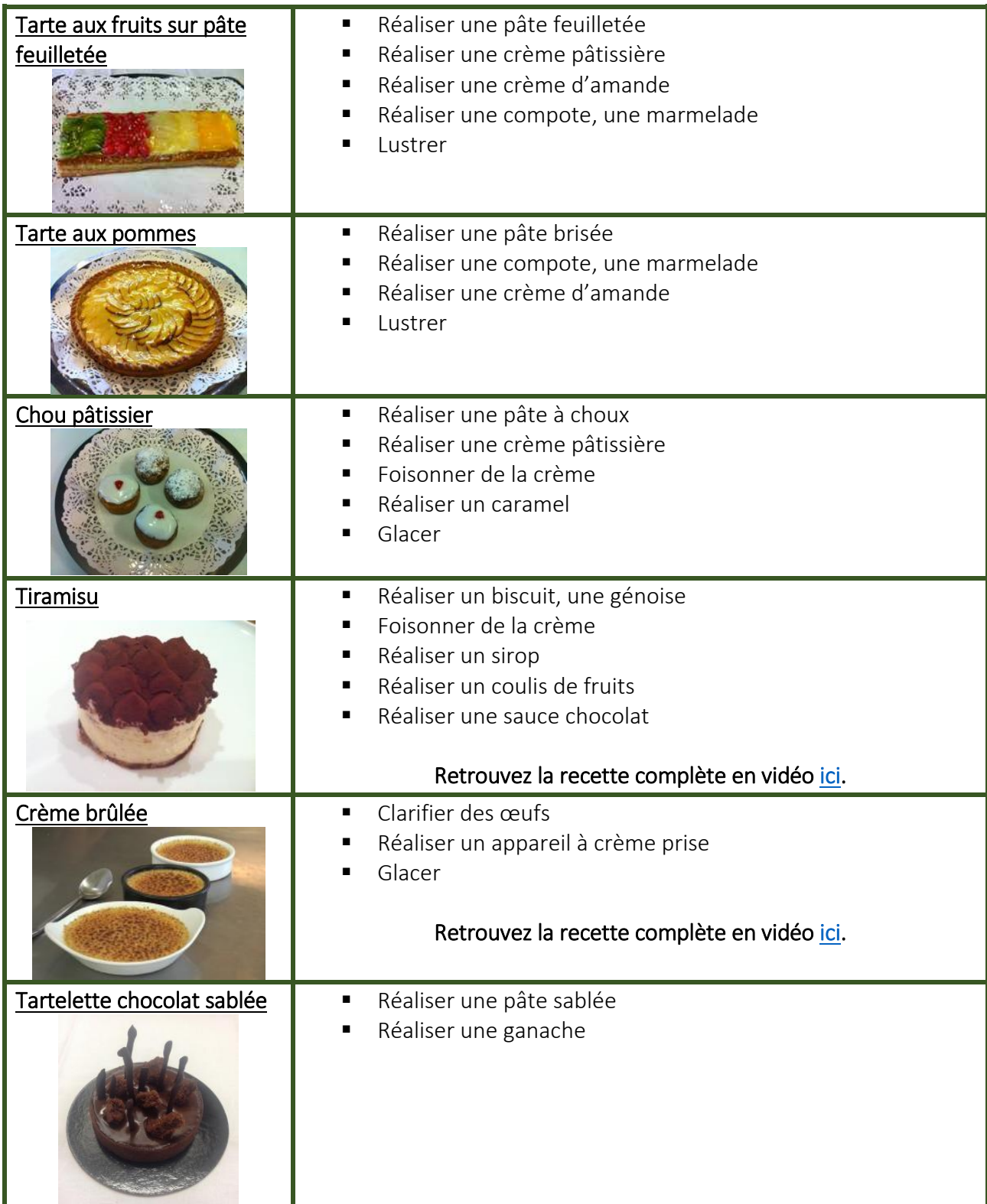

A ces recettes peuvent être associées des garnitures, comme par exemple des légumes (frits, grillés, à la vapeur, en jardinière, en purée), des gnocchis, des féculents (riz, semoule, céréales), des flans ou mousses...

Ils mobilisent ainsi certaines techniques : éplucher, laver, tailler, foisonner de la crème, réaliser une pâte, cuire de différentes façons, etc.

## Comment utiliser les fiches interactives ?

Ces fiches sont interactives, c'est-à-dire qu'elles associent plusieurs types de contenu. Elles contiennent donc à la fois des vidéos, du texte, des liens, etc.

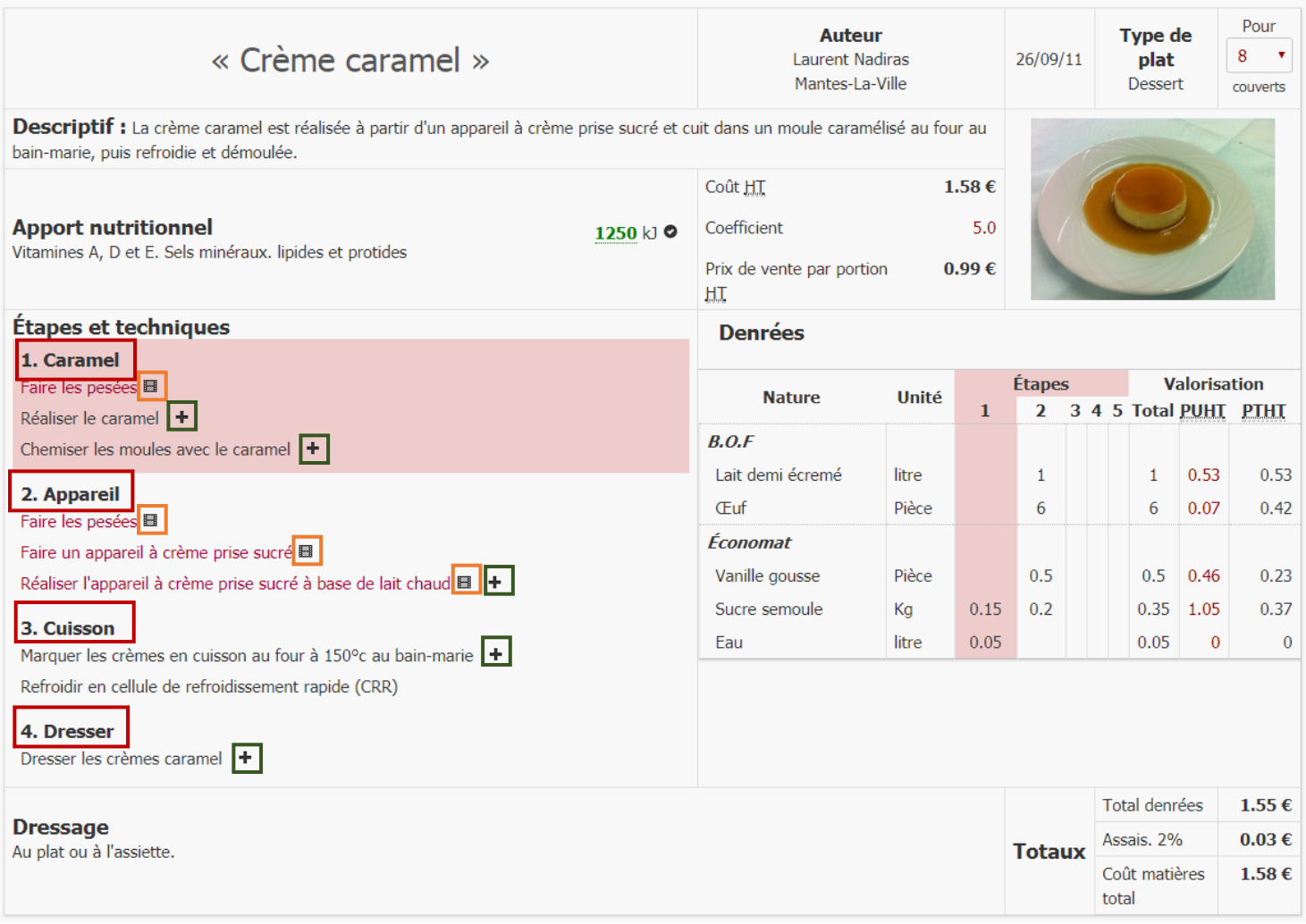

Les différentes étapes sont indiquées en gras, et sont indiquées dans l'ordre de réalisation. Lorsque vous placez votre curseur sur l'une d'entre elles, les denrées alimentaires associées par étape sont indiquées.

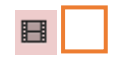

Des vidéos permettent d'illustrer certaines techniques. Elles sont signalées par ce symbole.

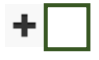

Si un signe « + » apparaît, cela signifie que des informations complémentaires sont disponibles. Pour les afficher, il suffit de cliquer.

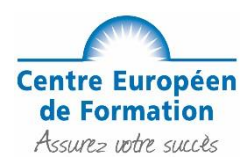